## **Online Kursangebot**

**650**

**[Allgemeine Geschäft](http://www.golabs.ch/education/standard/online)sbedingungen**

**[Ang](http://www.golabs.ch/bildungswege/springangular/angular)ular Blog**

**[Angular Hello World](http://www.golabs.ch/agb)**

**[Angular HowT](http://www.golabs.ch/blog/angular)o**

**[Angular Random Ser](http://www.golabs.ch/blog/angular/helloworld)vice**

**[Angular Upgrad](http://www.golabs.ch/blog/angular/howto)e**

**[Anmeldung](http://www.golabs.ch/blog/angular/randomservice)**

**[Apex Simple Cha](http://www.golabs.ch/blog/angular/upgrade)rt**

**[Ausbildung](http://www.golabs.ch/booking/course)/Kurse**

**[Barcode Parser](http://www.golabs.ch/demo/charts/apex/simple)**

**[Barcode Tools](http://www.golabs.ch/education)**

**[Base64 Konvert](http://www.golabs.ch/tools/barcode/parser)er**

**[Bcrypt Online G](http://www.golabs.ch/tools/barcode)enerator**

**[Beispiel UseCase](http://www.golabs.ch/tools/converter/base64) Java Lambda Warehouse**

**[Beispiel flatMap Develop](http://www.golabs.ch/tools/crypt/bcrypt)er Language Skills**

**[Bestätigung](http://www.golabs.ch/education/java/jpf2/resources/lambda/warehouse/solution)**

**[Bestätigungsmail](http://www.golabs.ch/education/java/jpf2/resources/lambda/flatmap/solution)**

**[Bildungsweg](http://www.golabs.ch/booking/course) Angular**

**[Bildungsweg Spri](http://www.golabs.ch/booking/course)ng Boot**

**[Bildungswege](http://www.golabs.ch/bildungswege/springangular/angular)**

**[Bildungswegen](http://www.golabs.ch/bildungswege/springangular/springboot)**

**[Blog](http://www.golabs.ch/education/online)**

**[Blog Concurren](http://www.golabs.ch/bildungswege)t und Linked Maps**

**[Blog](http://www.golabs.ch/blog) Spring Boot Migration Java 8, JUnit4 nach Java11 JUnit5**

**[C# Kurse](http://www.golabs.ch/blog/golang/gomap)**

**[C/C++ Kurse](http://www.golabs.ch/blog/springboot/migration11)**

**[Charts](http://www.golabs.ch/education/standard/csharp)**

**[Cloud Share](http://www.golabs.ch/education/standard/cpp)**

**[Consul](http://www.golabs.ch/charts)ting**

**Contact** 

**Converter Tools** 

**Countdown Break Timer** 

**Datenformaten** 

**Distinct** 

**Document** 

**Engineering** 

**Features** 

**Fernkurs Google Go** 

**Fernkurs Java Basics** 

**Fernkurs Java SE 8 Programmer I** 

**Fernkurs Javascript ES6 Programmierung** 

**Fernkurs Spring Boot 3** 

**Fernkurse** 

**File** 

**Firmenkurse** 

**Firmenkursen** 

**Formatter Tools** 

**Freelancer** 

**Freelancer Daniel Schmutz** 

**Functions** 

**Generic REST Endpoint mit Spring Boot** 

Go 1.5

**Go Blogs (Golang)** 

**Go HTTP/2 TLS Server Push** 

**Go Migration Windows nach Ubuntu** 

**Google Go Bildungswege** 

**Google Go Kurse** 

**Google Suchmaschinenoptimierung** 

**HTML Formatter / Minifier** 

**HTTP Mirror** 

**Hashcode** 

**Hex String Konverter** 

**Hex String Konverter 7-bit 8-bit** 

**Hüttwilen** 

**Ilanz** 

**Image Crop** 

**Image Tools** 

**Impressum** 

**Information** 

**Internet / Web Bildungsweg** 

**JEXM** 

**JSON Editor** 

**JSON Fake** 

**JSON Formatter / Minifier** 

**JSON Random Service** 

**Java Bildungsweg Grundlagen** 

**Java Bildungsweg JEE** 

**Java Bildungsweg Design** 

**Java Bildungswege** 

**Java Kurse** 

**Java Unit Stress Test** 

**JavaScript** 

**Json Rest Client** 

**Jumpstart XML Transformation** 

**Kontaktieren** 

**Kontaktieren Sie uns** 

Korrespondenzadresse

**Kurs Advanced - Ressourcen** 

**Kurs Advanced - Übungen Collections** 

Kurs Advanced - Übungen I/O Streams

Kurs Advanced - Übungen Lambda & Stream API

**Kurs Advanced - Übungen Reflection Kurs Advanced - Übungen Threads [Kurs Advanced - Übungen Tiger](http://www.golabs.ch/education/java/jpf2/resources/reflection) [Kurs Angular Material Design Web P](http://www.golabs.ch/education/java/jpf2/resources/threads)rogrammierung [Kurs C# Design Patterns](http://www.golabs.ch/education/java/jpf2/resources/tiger) [Kurs C/C++ Design Patterns](http://www.golabs.ch/education/springangular/ang2) [Kurs Einführung in die Pr](http://www.golabs.ch/education/csharp/csdp)ogrammierung [Kurs Feedback](http://www.golabs.ch/education/cpp/cpdp) [Kurs Go für C#](http://www.golabs.ch/education/general/nfgl) [Kurs Go für C++](http://www.golabs.ch/education/feedback) [Kurs Go für Jav](http://www.golabs.ch/education/google/gocs)a [Kurs Google Go](http://www.golabs.ch/education/google/gocp) [Kurs Google Go C](http://www.golabs.ch/education/google/goja)oncurrent [Kurs Google Go](http://www.golabs.ch/education/google/gogo) Design Patterns [Kurs Google Go Programmie](http://www.golabs.ch/education/google/goco)rung - Übungen [Kurs Google Go Programmierung](http://www.golabs.ch/education/google/godp) Lösungen [Kurs Google Go Programmierung Ressource](http://www.golabs.ch/education/google/gogo/resources)n [Kurs Google Go Web](http://www.golabs.ch/education/google/gogo/solution) [Kurs HTML CSS Javascript](http://www.golabs.ch/education/google/gogo/resourcesold) [Kurs HTML, XHTML u](http://www.golabs.ch/education/google/goht)nd CSS [Kurs HTML, XHTML und CS](http://www.golabs.ch/education/internet/jhcj)S - Ressourcen [Kurs HTML, XHTML und CSS](http://www.golabs.ch/education/internet/jhtm) - Übungen HTML [Kurs Jakarta EE 8 Full Platform](http://www.golabs.ch/education/internet/jhtm/resources) [Kurs Jakarta EE 8 Web Profile](http://www.golabs.ch/education/internet/jhtm/resources/html) [Kurs Java 11 Refresher Standar](http://www.golabs.ch/education/java/jee8)d und Advanced [Kurs Java 8 Einführung - Repe](http://www.golabs.ch/education/java/je8w)tition Meteo [Kurs Java 8 Einführung - Ressourcen](http://www.golabs.ch/education/java/jrfh) [Kurs Java 8 Einführung - Übungen Basic](http://www.golabs.ch/education/java/jegl/resources/meteo) [Kurs Java 8 Einführung - Übungen JU](http://www.golabs.ch/education/java/jegl/resources)nit [Kurs Java 8 Einführung - Übungen OO](http://www.golabs.ch/education/java/jegl/resources/basic) [Kurs Java 8 Update \(Lambda\)](http://www.golabs.ch/education/java/jegl/resources/junit)**

**Kurs Java 8 für nicht OO - Ressourcen Kurs Java 8-11 Update (Lambda) [Kurs Java Advanced](http://www.golabs.ch/education/java/jnoo/resources) [Kurs Java Design Patterns](http://www.golabs.ch/education/java/ju11) [Kurs Java Design Pa](http://www.golabs.ch/education/java/jpf2)tterns - Ressourcen [Kurs Java EE 7](http://www.golabs.ch/education/java/jdpp) [Kurs Java Persistence API \(JPA\)](http://www.golabs.ch/education/java/jdpp/resources) [Kurs Java Refac](http://www.golabs.ch/education/java/je7b)toring [Kurs Java SE JEGL](http://www.golabs.ch/education/java/jjpa) [Kurs Java SE JNOO](http://www.golabs.ch/education/java/jref) [Kurs Java für C#](http://www.golabs.ch/education/java/jegl) [Kurs Java für C++](http://www.golabs.ch/education/java/jnoo) [Kurs JavaScript -](http://www.golabs.ch/education/java/jpcs) Übungen OO [Kurs JavaScript ES](http://www.golabs.ch/education/java/jpcu)6 Programmierung - Ressourcen [Kurs JavaScript ES6 Programm](http://www.golabs.ch/education/internet/jjas/resources/oo)ierung - Übungen Basic [Kurs Javascript ES6 Programmierung](http://www.golabs.ch/education/internet/jjas/resources) [Kurs Python Einführung](http://www.golabs.ch/education/internet/jjas/resources/basic) [Kurs Spring Boot 3](http://www.golabs.ch/education/internet/jjas) [Kurs Spring Boot 3 und A](http://www.golabs.ch/education/python/pyth)pache Kafka [Kurs Spring Boot 3/](http://www.golabs.ch/education/springangular/sbrs)Angular Material Design Kompaktseminar [Kurs Spring Boot Ressourcen](http://www.golabs.ch/education/springangular/sbkf) [Kurs XML Einführung](http://www.golabs.ch/education/springangular/sba2) [Kurs XML Einführung - Ressou](http://www.golabs.ch/education/springangular/sbrs/resources)rcen [Kurs XML Einführung](http://www.golabs.ch/education/xml/jexm) - Übungen [Kurs XML Schema Einführung](http://www.golabs.ch/education/xml/jexm/resources) [Kurs XML Transformation](http://www.golabs.ch/education/xml/jexm/resources/xml) [Kurs XML Transformation - Re](http://www.golabs.ch/education/xml/jxms)ssourcen [Kurs XML Transformation](http://www.golabs.ch/education/xml/jexs) - Übungen [Kurs jQuery Programmierung](http://www.golabs.ch/education/xml/jexs/resources) [Kursanmeldung](http://www.golabs.ch/education/xml/jexs/resources/xsl) [Kursbeurteilung](http://www.golabs.ch/education/internet/jquy)**

**Kursen**

**Kursleiter**

**[Kursleit](http://www.golabs.ch/education/standard/springangular)er Daniel Schmutz**

**[Kursleiter](http://www.golabs.ch/kursleiter) Felix Zehnder**

**[Kursleiter Thomas Iten](http://www.golabs.ch/kursleiter/daniel.schmutz)**

**[Leaflet Demo](http://www.golabs.ch/kursleiter/felix.zehnder)**

**[Leaflet Full Draw](http://www.golabs.ch/kursleiter/thomas.iten)**

**[Listings zum](http://www.golabs.ch/demo/gis/leaflet/demo) Kurs**

**[Lösung](http://www.golabs.ch/demo/gis/leaflet-draw/demo)**

**[Lösung Abstract F](http://www.golabs.ch/education/xml/jexs/resources/xsl/listings)actory**

**[Lösung](http://www.golabs.ch/education/internet/jjas/resources/meteo/oop/solution) Account Class**

**[Lösung Account Error](http://www.golabs.ch/education/java/jdpp/resources/abstractfactory/solution)**

**[Lösung Account Excep](http://www.golabs.ch/education/java/jegl/resources/oo/account/solution)tion**

**[Lösung Account JUnit](http://www.golabs.ch/education/internet/jjas/resources/oo/accounterror/solution)**

**[Lösung Account Rate static](http://www.golabs.ch/education/java/jegl/resources/oo/accountexception/solution)**

**[Lösung Array Copy](http://www.golabs.ch/education/java/jegl/resources/junit/account/solution)**

**[Lösung Char Array Image](http://www.golabs.ch/education/java/jegl/resources/oo/accountrate/solution)**

**[Lösung CommonJS](http://www.golabs.ch/education/java/jegl/resources/basic/arraycopy/solution) JavaScript Rectangle Class**

**[Lösung ES6 JavaScript Re](http://www.golabs.ch/education/java/jegl/resources/basic/chararrayimage/solution)ctangle Class**

**[Lösung HTML Header/Footer und Navigation](http://www.golabs.ch/education/internet/jjas/resources/oo/rectangleclass/solution/commonjs)**

**[Lösung HTML JavaScript Rectangle Clas](http://www.golabs.ch/education/internet/jjas/resources/oo/rectangleclass/solution/es6)s**

**[Lösung HTML Simple Form](http://www.golabs.ch/education/internet/jhtm/resources/html/headerandnav/solution)**

**[Lösung Java Document Class](http://www.golabs.ch/education/internet/jjas/resources/oo/rectangleclass/solution/html)**

**[Lösung Java Equals and Ha](http://www.golabs.ch/education/internet/jhtm/resources/html/simpleform/solution)shcode**

**[Lösung Java File List](http://www.golabs.ch/education/java/jnoo/resources/documentclass/solution)**

**[Lösung Java Generic Cache](http://www.golabs.ch/education/java/jpf2/resources/collections/equalsandhashcode/solution)**

**[Lösung Java HTTP Co](http://www.golabs.ch/education/java/jpf2/resources/collections/filelist/solution)de Map**

**[Lösung Java I/O Streams File](http://www.golabs.ch/education/java/jpf2/resources/tiger/genericcache/solution) Copy**

**[Lösung Java Lambda Double](http://www.golabs.ch/education/java/jpf2/resources/collections/httpcodemap/solution) Stream Random**

**[Lösung Java Lambda LockUtil Calla](http://www.golabs.ch/education/java/jpf2/resources/streams/filecopy/solution)ble**

**[Lösung Java Lambda LockUtil Lockable](http://www.golabs.ch/education/java/jpf2/resources/lambda/doublestream/solution)**

**Lösung Java Lambda String Array Sort Lösung Java Lambda Validator Supplier [Lösung Java Meteo Classic](http://www.golabs.ch/education/java/jpf2/resources/lambda/sort/solution) [Lösung Java Programmcode Parser](http://www.golabs.ch/education/java/jpf2/resources/lambda/validator/solution/validator) [Lösung Java Properties](http://www.golabs.ch/education/java/jegl/resources/meteo/classic/solution) [Lösung Java Rectangle Swing Class](http://www.golabs.ch/education/java/jpf2/resources/lambda/parser/solution) [Lösung Java Rectangle](http://www.golabs.ch/education/java/jpf2/resources/collections/properties/solution) Swing Constructor [Lösung Java Rectangle Swing Metho](http://www.golabs.ch/education/java/jegl/resources/oo/rectangleswingclass/solution)d [Lösung Java Reflection Class](http://www.golabs.ch/education/java/jegl/resources/oo/rectangleswingconstructor/solution) [Lösung Java Reflection URL Class Loa](http://www.golabs.ch/education/java/jegl/resources/oo/rectangleswingmethod/solution)der [Lösung Java Thread Diagonal](http://www.golabs.ch/education/java/jpf2/resources/reflection/classreflection/solution) [Lösung Java Thread Diagonal Executor Se](http://www.golabs.ch/education/java/jpf2/resources/reflection/urlclassloader/solution)rvice [Lösung Java Thread Diagonal](http://www.golabs.ch/education/java/jpf2/resources/tiger/worditerable/solution) ReentrantLock [Lösung Java if/else](http://www.golabs.ch/education/java/jpf2/resources/threads/diagonal/solution/executor) [Lösung Java switch](http://www.golabs.ch/education/java/jpf2/resources/threads/diagonal/solution/lock) [Lösung JavaScript C](http://www.golabs.ch/education/java/jegl/resources/basic/ifelse/solution)har Array Image [Lösung JavaScript D](http://www.golabs.ch/education/java/jegl/resources/basic/switch/solution)istinct Words [Lösung JavaScript Meteo Data](http://www.golabs.ch/education/internet/jjas/resources/basic/chararrayimage/solution) [Lösung JavaScript Meteo Http](http://www.golabs.ch/education/internet/jjas/resources/basic/distinctwords/solution) [Lösung JavaScript Meteo OO](http://www.golabs.ch/education/internet/jjas/resources/meteo/http/solution) [Lösung JavaScript Rectangle C](http://www.golabs.ch/education/internet/jjas/resources/meteo/http/solution)anvas [Lösung JavaScript Rectangle](http://www.golabs.ch/education/internet/jjas/resources/meteo/oop/solution) Class [Lösung JavaScript Shape Canvas](http://www.golabs.ch/education/internet/jjas/resources/oo/rectanglecanvasmethod/solution) [Lösung JavaScript Shape Poly Canv](http://www.golabs.ch/education/internet/jjas/resources/oo/rectangleclass/solution)as [Lösung JavaScript Validation Fun](http://www.golabs.ch/education/internet/jjas/resources/oo/shapecanvas/solution)ctions [Lösung JavaScript Word Counter](http://www.golabs.ch/education/internet/jjas/resources/oo/shapepolycanvas/solution) [Lösung JavaScript for Loop](http://www.golabs.ch/education/internet/jjas/resources/basic/functions/solution) [Lösung JavaScript if/else](http://www.golabs.ch/education/internet/jjas/resources/basic/wordcounter/solution) [Lösung JavaScript switch](http://www.golabs.ch/education/internet/jjas/resources/basic/for/solution)**

**[Lösung Javascript Meteo](http://www.golabs.ch/education/internet/jjas/resources/basic/ifelse/solution) Classic**

**[Lösung Meteo Iface](http://www.golabs.ch/education/internet/jjas/resources/basic/switch/solution)**

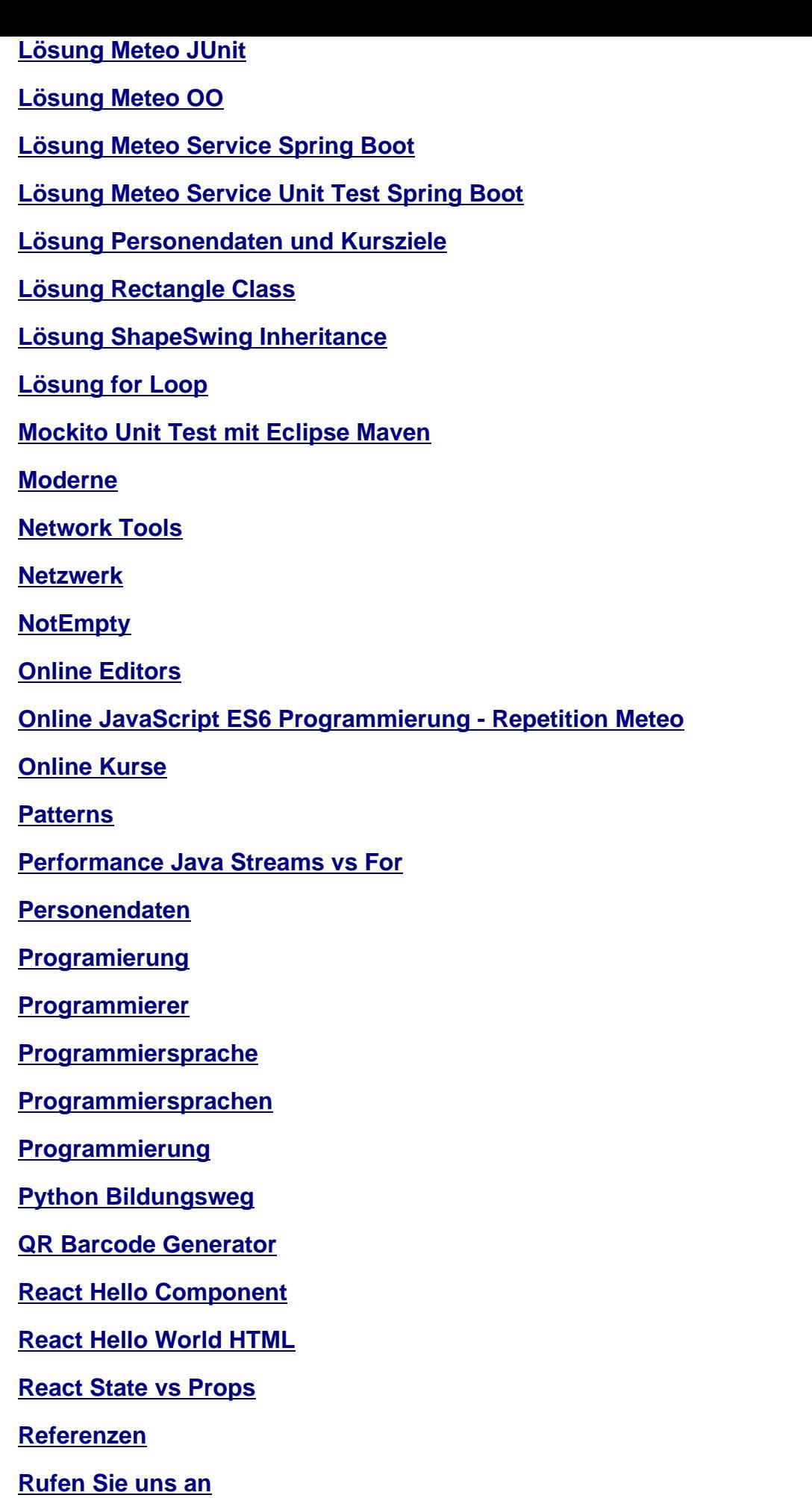

**SVG Editor**

**Single REST DTO Service Endpoint**

**[Skype Dem](http://www.golabs.ch/tools/image/svgedit)o**

**[Softwarentwicklung](http://www.golabs.ch/blog/springboot/genericdto)**

**[Spring Blogs](http://www.golabs.ch/demo/skype)**

**[Spring Boot 2 Blog](http://www.golabs.ch/zitate)**

**[Spring Boot E](http://www.golabs.ch/blog/springboot)vent Timer**

**[Spring Boot Generi](http://www.golabs.ch/blog/springboot/springboot2)c File Service**

**[Spring Boot Jumpstart](http://www.golabs.ch/blog/springboot/eventtimer)**

**[Spring Boot REST Upload](http://www.golabs.ch/blog/springboot/genericfileservice)**

**[Spring Boot Reactive F](http://www.golabs.ch/education/springangular/sbrs/resources/excercises/jumpstart)ile Service**

**[Spring Boot/Angular Bildu](http://www.golabs.ch/blog/springboot/restupload)ngswege**

**[Staffelbach](http://www.golabs.ch/blog/springboot/reactivefileservice)**

**[Standard Kurse](http://www.golabs.ch/bildungswege/springangular)**

**[Template Ab](http://www.golabs.ch/)stract Factory**

**[Template Java G](http://www.golabs.ch/education/standard)eneric Cache**

**[Text Tool](http://www.golabs.ch/education/java/jdpp/resources/abstractfactory/template)**

**[Tools](http://www.golabs.ch/education/java/jpf2/resources/tiger/genericcache/template)**

**[Transfer](http://www.golabs.ch/tools/text)**

**[Trans](http://www.golabs.ch/tools)formation**

**[UUID Ge](http://www.golabs.ch/transfer)nerator Online**

**[Umgang](http://www.golabs.ch/bildungswege/xml)**

**[UseCase Java Lambda](http://www.golabs.ch/tools/uuid) Warehouse**

**[Vision](http://www.golabs.ch/bildungswege/springangular/angular)**

**[Vorbereitung auf Spring Boot 3](http://www.golabs.ch/education/java/jpf2/resources/lambda/warehouse)**

**[Vorlag](http://www.golabs.ch/vision)e Java Lambda LockUtil**

**[Warum sollte ich Go lernen](http://www.golabs.ch/blog/springboot/prepare3)**

**[WebSocket Echo Service](http://www.golabs.ch/education/java/jpf2/resources/lambda/validator/template)**

**[XML Bildungsweg](http://www.golabs.ch/blog/golang/whyshouldilearngo)**

**[XML Formatter](http://www.golabs.ch/tools/network/websocketecho)**

**[XML JSON Konver](http://www.golabs.ch/bildungswege/xml)ter**

## **XML Kurse**

**Zitate** 

Zitate aus der Welt der Softwarentwicklung

accounterror

bildungswege

charts

consulting

contact

engineering

**factoryCountry** 

**factoryDepartment** 

**factoryFirstName** 

**factoryTitle** 

firmenkursinfo

flatMap Developer Language Skills

freelancer

grundlegende

hleft

htmljs

**iface** 

ignore

import

impressum

in

interpretierte

java

jeder

kontaktieren

kursleiter

mich

nachfolgenden

**oop**

**parent**

**[prof](http://www.golabs.ch/education/internet/jjas/resources/meteo/oop/solution)essionell**

**[profess](http://www.golabs.ch/zitate)ionellen**

**[programmiert](http://www.golabs.ch/blog/springboot)**

**[python](http://www.golabs.ch/education/xml)**

**[references](http://www.golabs.ch/education/standard/java)**

**[simplef](http://www.golabs.ch/bildungswege/python)orm**

**[springboot](http://www.golabs.ch/references)angular**

**[transfer](http://www.golabs.ch/education/internet/jhtm/resources/html/simpleform/solution)**

**[und](http://www.golabs.ch/education/standard/springangular)**

**[vertical](http://www.golabs.ch/transfer)**

**[visio](http://www.golabs.ch/education/standard/springangular)n**

**[zitate](http://www.golabs.ch/bildungswege/springangular/springboot)**

**[zum](http://www.golabs.ch/vision)**

**[Über u](http://www.golabs.ch/zitate)ns**

**[Übun](http://www.golabs.ch/education/xml/jexs)g Book Service Teil 1**

**[Übung Bo](http://www.golabs.ch/about)ok Service Teil 2**

**[Übung Book Service Teil 3](http://www.golabs.ch/education/springangular/sbrs/resources/excercises/book1)**

**[Übung Book Service Teil 4](http://www.golabs.ch/education/springangular/sbrs/resources/excercises/book2)**

**[Übung Document UML](http://www.golabs.ch/education/springangular/sbrs/resources/excercises/book3)**

**[Übung HTML Header/Foote](http://www.golabs.ch/education/springangular/sbrs/resources/excercises/book4)r und Navigation**

**[Übung HTML Personen](http://www.golabs.ch/education/java/jnoo/resources/documentoo)daten und Kursziele**

**[Übung HTML Simple Form](http://www.golabs.ch/education/internet/jhtm/resources/html/headerandnav)**

**[Übung HTTP Code Map](http://www.golabs.ch/education/internet/jhtm/resources/html/personziele)**

**[Übung Hello James Comm](http://www.golabs.ch/education/internet/jhtm/resources/html/simpleform)and Line**

**[Übung Installation und S](http://www.golabs.ch/education/java/jpf2/resources/collections/httpcodemap)etup**

**[Übung Invoice](http://www.golabs.ch/education/google/gogo/resources/hellojames)**

**[Übung Java Account Exceptio](http://www.golabs.ch/education/xml/jexs/resources/xsl/setup)n**

**[Übung Java Ac](http://www.golabs.ch/education/xml/jexs/resources/xsl/invoice)count JUnit**

**[Übung Java Account Klasse](http://www.golabs.ch/education/java/jegl/resources/oo/accountexception)**

**Übung Java Account Rate static Übung Java Array Copy [Übung Java Char Array Image](http://www.golabs.ch/education/java/jegl/resources/oo/accountrate) [Übung Java Class Refle](http://www.golabs.ch/education/java/jegl/resources/basic/arraycopy)ction [Übung Java Design Patterns -](http://www.golabs.ch/education/java/jegl/resources/basic/chararrayimage) Abstract Factoryy [Übung Java Document Class](http://www.golabs.ch/education/java/jpf2/resources/reflection/classreflection) [Übung Java Double Stream Random](http://www.golabs.ch/education/java/jdpp/resources/abstractfactory) [Übung Java Equals and Hash](http://www.golabs.ch/education/java/jnoo/resources/documentclass)code [Übung Java File List](http://www.golabs.ch/education/java/jpf2/resources/lambda/doublestream) [Übung Java Hello World](http://www.golabs.ch/education/java/jpf2/resources/collections/equalsandhashcode) [Übung Java I/O Strea](http://www.golabs.ch/education/java/jpf2/resources/collections/filelist)ms File Copy [Übung Java Lambda Loc](http://www.golabs.ch/education/java/jegl/resources/basic/helloworld)kUtil [Übung Java Lambda String Array S](http://www.golabs.ch/education/java/jpf2/resources/streams/filecopy)ort [Übung Java Meteo Classic](http://www.golabs.ch/education/java/jpf2/resources/lambda/lockutil) [Übung Java Meteo IFace](http://www.golabs.ch/education/java/jpf2/resources/lambda/sort) [Übung Java Meteo JUnit](http://www.golabs.ch/education/java/jegl/resources/meteo/classic) [Übung Java Meteo OO](http://www.golabs.ch/education/java/jegl/resources/meteo/iface) [Übung Java PixelImage](http://www.golabs.ch/education/java/jegl/resources/meteo/junit) [Übung Java Programm](http://www.golabs.ch/education/java/jegl/resources/meteo/oop)code Parser [Übung Java Properties](http://www.golabs.ch/education/java/jegl/resources/oo/pixelimage) [Übung Java Rectangle Klasse](http://www.golabs.ch/education/java/jpf2/resources/lambda/parser) [Übung Java RectangleA](http://www.golabs.ch/education/java/jpf2/resources/collections/properties)pplet Class (deprecated) [Übung Java RectangleSwing C](http://www.golabs.ch/education/java/jegl/resources/oo/rectangle)lass [Übung Java RectangleSwing Constructor](http://www.golabs.ch/education/java/jegl/resources/oo/rectangleappletclass) [Übung Java RectangleSwing Metho](http://www.golabs.ch/education/java/jegl/resources/oo/rectangleswingclass)d [Übung Java Reflection URLClassLoader](http://www.golabs.ch/education/java/jegl/resources/oo/rectangleswingconstructor) [Übung Java ShapeSwing Inheritance](http://www.golabs.ch/education/java/jegl/resources/oo/rectangleswingmethod) [Übung Java ShapeSwing Poly Interface](http://www.golabs.ch/education/java/jpf2/resources/reflection/urlclassloader) [Übung Java Thread Diagonal](http://www.golabs.ch/education/java/jegl/resources/oo/shapeswing) [Übung Java Tiger Generic Cache](http://www.golabs.ch/education/java/jegl/resources/oo/shapeswingpoly)**

**[Übung Java Tiger Word Iterab](http://www.golabs.ch/education/java/jpf2/resources/threads/diagonal)le**

**Übung Java Validator Übung Java for Loop [Übung Java if/else Ex](http://www.golabs.ch/education/java/jpf2/resources/lambda/validator)pression [Übung Java switch E](http://www.golabs.ch/education/java/jegl/resources/basic/for)xpression [Übung JavaScript Account Err](http://www.golabs.ch/education/java/jegl/resources/basic/ifelse)or [Übung JavaScript Char Array Im](http://www.golabs.ch/education/java/jegl/resources/basic/switch)age [Übung JavaScript Distinct Word](http://www.golabs.ch/education/internet/jjas/resources/oo/accounterror) [Übung JavaScript Meteo Classic](http://www.golabs.ch/education/internet/jjas/resources/basic/chararrayimage) [Übung JavaScript Meteo Data](http://www.golabs.ch/education/internet/jjas/resources/basic/distinctwords) [Übung JavaScript Meteo Http](http://www.golabs.ch/education/internet/jjas/resources/meteo/classic) [Übung JavaScript Meteo OO](http://www.golabs.ch/education/internet/jjas/resources/meteo/data) [Übung JavaScript Rectangle C](http://www.golabs.ch/education/internet/jjas/resources/meteo/http)anvas [Übung JavaScript Rectangle](http://www.golabs.ch/education/internet/jjas/resources/meteo/oop) Canvas Method [Übung JavaScript Rectangle Klasse](http://www.golabs.ch/education/internet/jjas/resources/oo/rectanglecanvas) [Übung JavaScript Shape Canvas](http://www.golabs.ch/education/internet/jjas/resources/oo/rectanglecanvasmethod) [Übung JavaScript Shape Poly Canva](http://www.golabs.ch/education/internet/jjas/resources/oo/rectangleclass)s [Übung JavaScript Validation Fun](http://www.golabs.ch/education/internet/jjas/resources/oo/shapecanvas)ctions [Übung JavaScript Word Counter](http://www.golabs.ch/education/internet/jjas/resources/oo/shapepolycanvas) [Übung JavaScript for Loop](http://www.golabs.ch/education/internet/jjas/resources/basic/functions) [Übung JavaScript if/else Express](http://www.golabs.ch/education/internet/jjas/resources/basic/wordcounter)ion [Übung JavaScript switch E](http://www.golabs.ch/education/internet/jjas/resources/basic/for)xpression [Übung Meteo Service Spring Boot](http://www.golabs.ch/education/internet/jjas/resources/basic/ifelse) [Übung Meteo Service Unit Test Spring](http://www.golabs.ch/education/internet/jjas/resources/basic/switch) Boot [Übung Simple Web Server](http://www.golabs.ch/education/springangular/sbrs/resources/meteo/meteoservice) [Übung WebServer und index.html](http://www.golabs.ch/education/springangular/sbrs/resources/meteo/meteoserviceunittest) [Übung XML Book](http://www.golabs.ch/education/google/gogo/resources/simplewebserver) [Übung XML Book Namespace](http://www.golabs.ch/education/internet/jhtm/resources/html/index) [Übung XML Desig](http://www.golabs.ch/education/xml/jexs/resources/xsl/book)n Patterns [Übung XML Note](http://www.golabs.ch/education/xml/jexs/resources/xsl/bookns) [Übung XML Schema Book](http://www.golabs.ch/education/xml/jexs/resources/xsl/designpatterns) [Übung XML Trans](http://www.golabs.ch/education/xml/jexm/resources/xml/note)formation Note**

**Übung XPath** 

örtliche